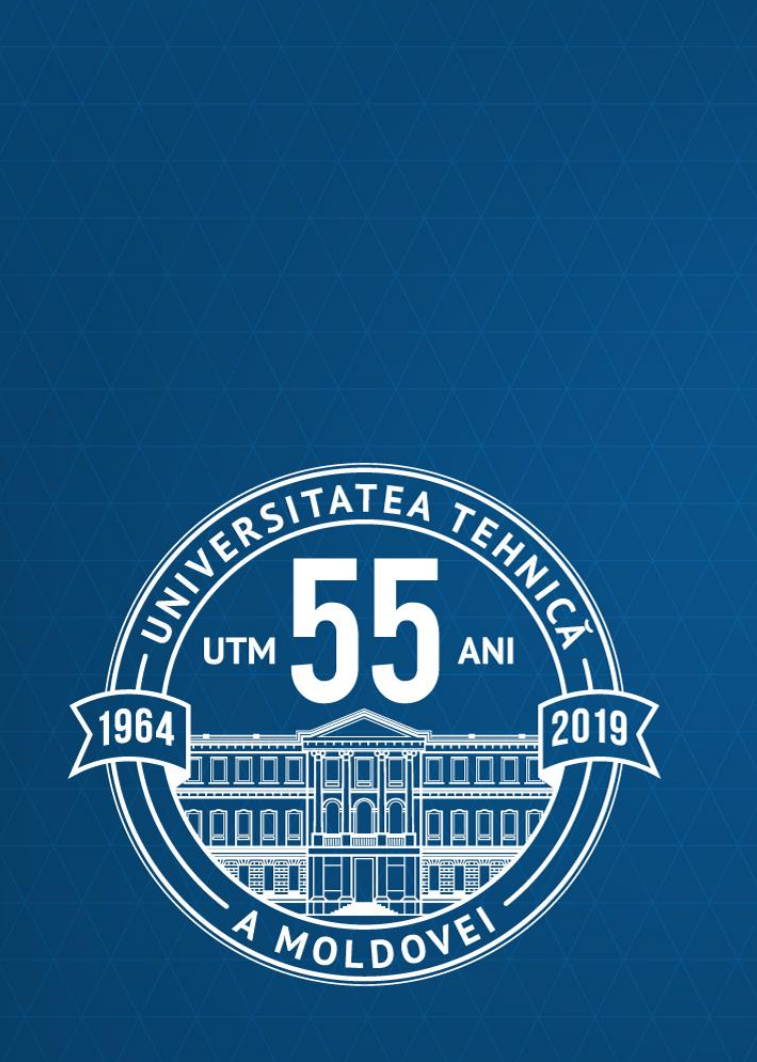

## **Crearea şi gestionarea profilului ORCiD**

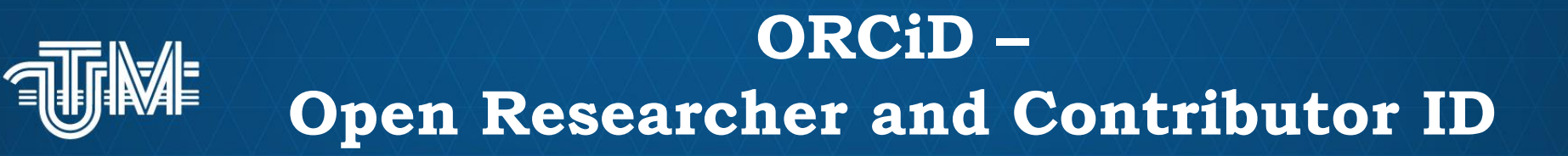

- Viziunea ORCID constă în principiul ca toți cei care participă în activitățile de cercetare, dezvoltare și inovare să fie identificați în mod unic și conectați la contribuțiile sale pe discipline, granițe și timp.
- Fiecare cercetător deține propriul profil în care sunt prezentate rezultatele  $\bullet$ științifice preluate din alte baze de date, dar pot fi adăugate și manual.
- ORCID prea datele cu privire la publicații atât din WoS cât și din Scopus.

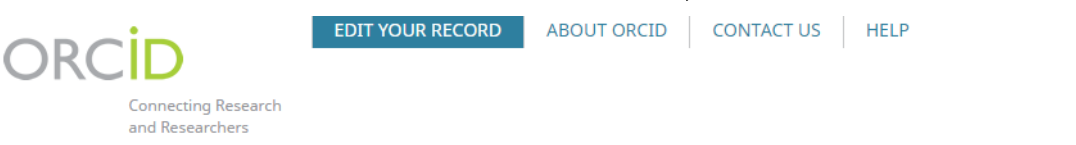

6,502,082 ORCID iDs and counting. See more...

We recently updated our privacy policy - a summary of the changes is available in this blog post

### **Oleg LUPAN**

### **Biography**

**ORCID ID** 

Ohttps://orcid.org/0000-0002-7913-9712

### **A** Print view<sup><sup>O</sup></sup>

### **Keywords**

nanotechnologies, nanoelectronics, zinc oxide, solid state physics

### **Other IDs**

**Email** 

Scopus Author ID: 10640885800 ResearcherID: A-1851-2010

lupanoleg@yahoo.com

Lupan Oleg, Professor, Dr. Habilitate, Department of Microelectronics and Biomedical Engineering, Technica I University of Moldova (T.U.M.), Republic of Moldova.; Dr.Habil. Visiting Scientist at CAU- Christian-Albrechts -Universität zü Kiel, Kiel University, Germany; Visiting Research Adjunct Professor, Visiting Scientist at Unive rsity of Central Florida, USA, visiting scientist at PSL Research University, Chimie ParisTech, Paris, France, Emails: lupanoleg@yahoo.com ollu@tf.uni-kiel.de lupan@physics.ucf.edu oleg.lupan@mib.utm.md

168 Stefan cel Mare Bd, Chisinau, 2004, Moldova, Tel. (373)-22-509910. Qualifications: Doctor Habilitate., Insti  $\overline{ }$ tute of Electronic Engineering and Nanotechnologies, Academy of Sciences of Moldova, MD-2028 Chisinau, Moldova, 11/2011; Ph.D., Institute of Applied Physics of the Academy of Sciences of Moldova, MD-2028 Chisi nau, Moldova, 9/2005 ; M.S., Department of Microelectronics and Semiconductor Devices, Technical Universi U ty of Moldova, Moldova, 07/1993.

Publications 163 (ISI papers), total more than 322, Book - 1, Book chapters - 3, Patents - 10, The United State s Patent - 1, Cover pages of peer-review scientific journals - 10 (Advanced Materials, Advanced Functional M aterials, Advanced Electronic Materials, Small, Kona Powder and Particle Journal, Physica Status Solidi RRL, C

⊡ eramics International, Physica Status Solidi RRL, Physica Status Solidi B). Member of 2 PhD jury. Official Referee for PhD Dissertations. Selected Publications: 1. O. Lupan, T. Pauport

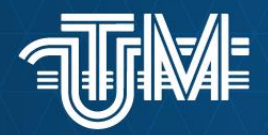

# **Crearea profilului ORCiD (1)**

### **<https://orcid.org/>**

Înainte de a vă crea profilul, verificați, poate aveți deja unul. În câmpul de căutare introduceți numele și prenumele dvs. Sistemul va afișa toți cercetătorii cu nume similare. Dacă numele dvs este transcris diferit în diferite limbi / lucrări, căutați toate variantele.

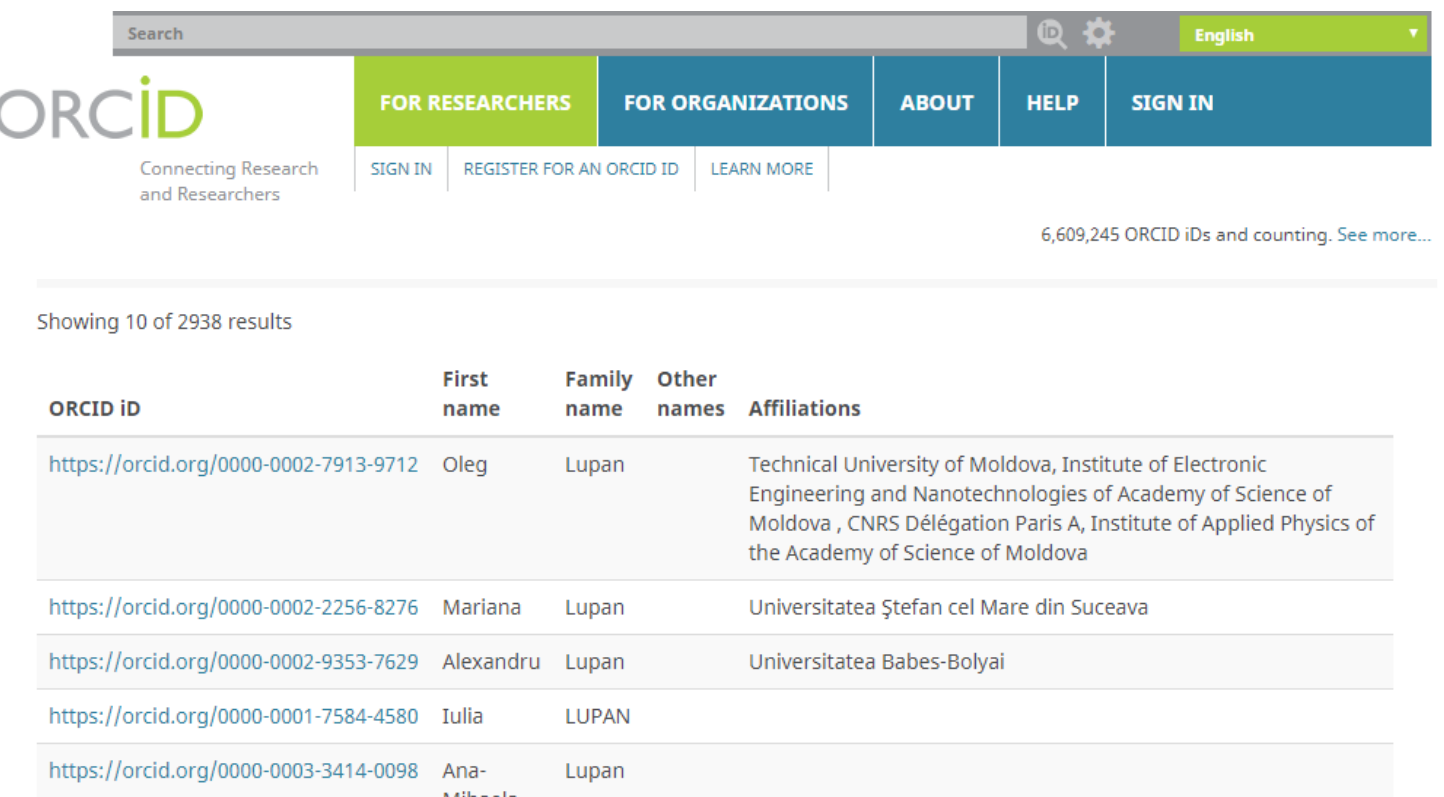

3

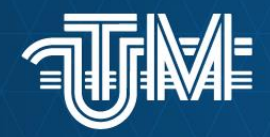

# **Crearea profilului ORCiD (2)**

• Dacă nu ați găsit profilul personal, tastați **SIGN IN**

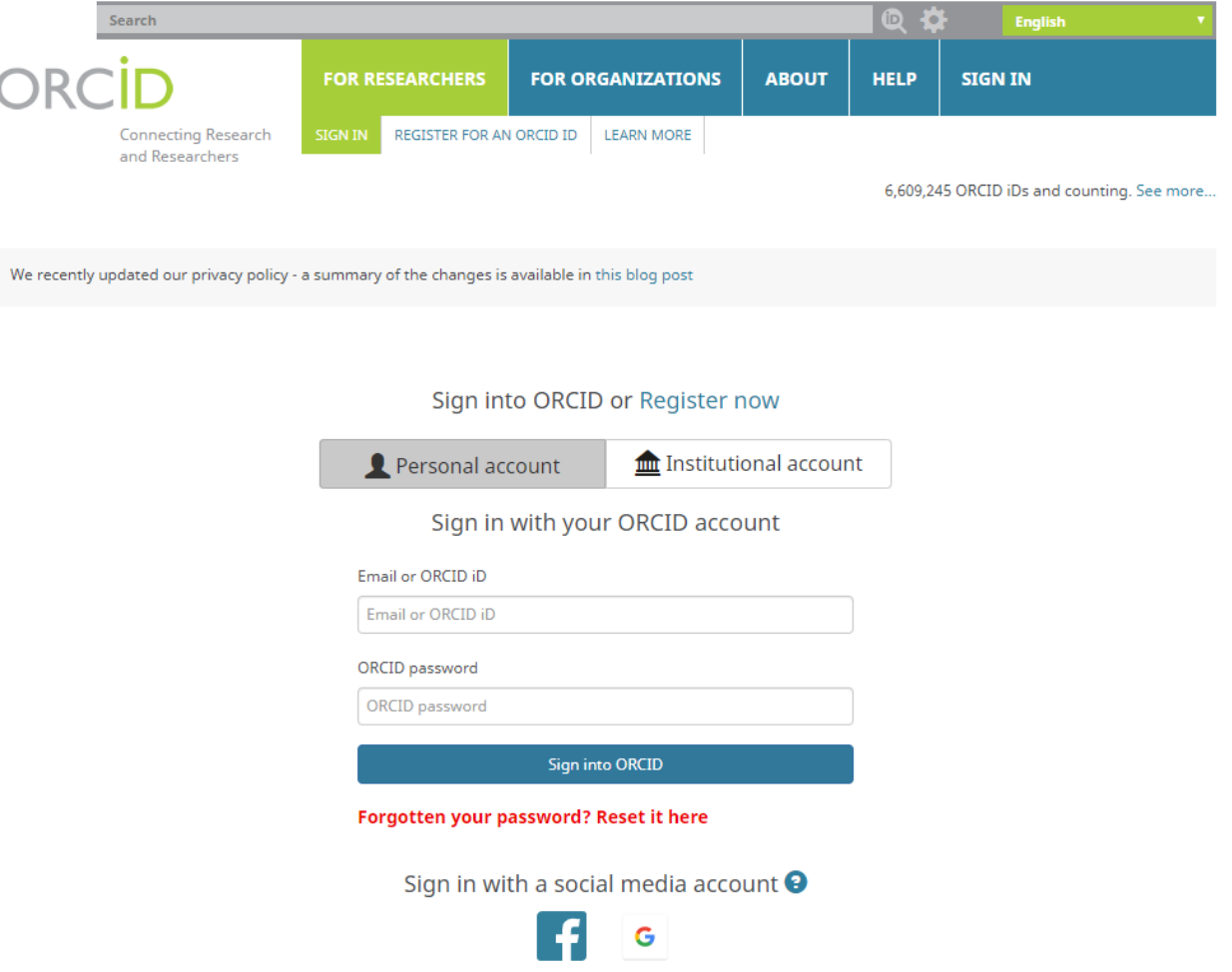

Vă puteți autentifica cu contul google (gmail) sau FB

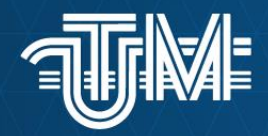

## **Crearea profilului ORCiD (3)**

• În caz contrar, tastați **REGISTER FOR AN ORCID ID**

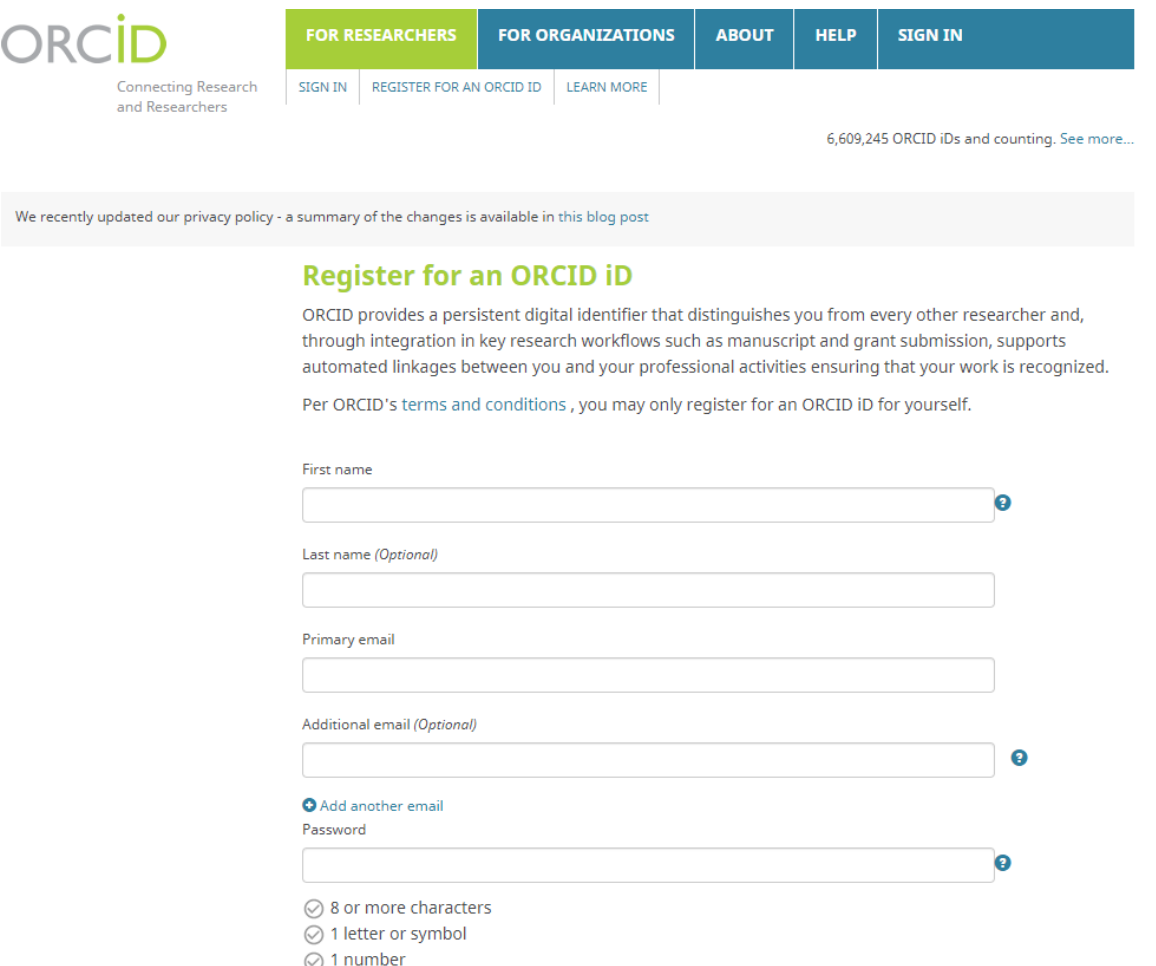

Completați câmpurile din formular și acceptați condițiile de utilizare <sup>5</sup>

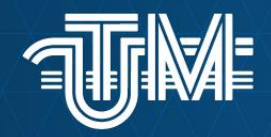

## **ORCiD – Adăugarea datelor în CV (1)**

• Afilierea / locul angajării

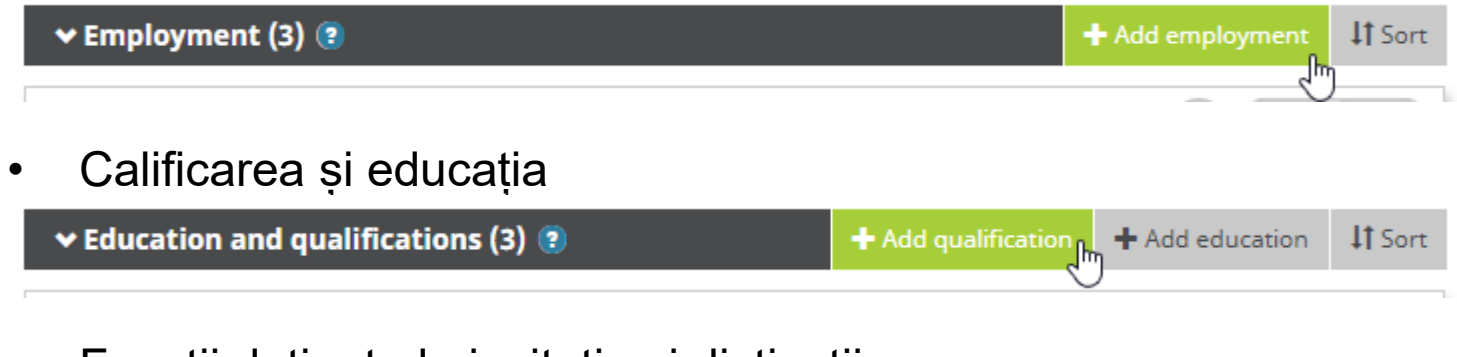

• Funcții deținute la invitație și distincții

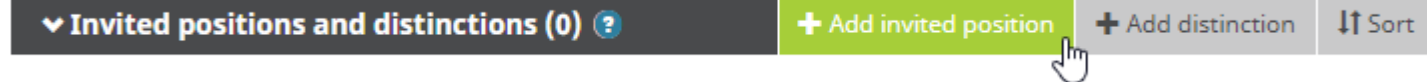

• Membru în asociații profesionale, servicii furnizate

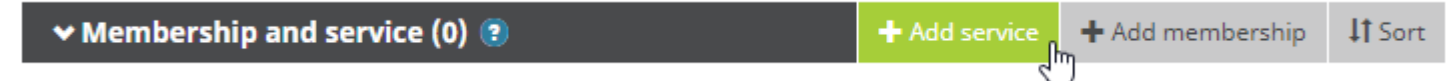

• Sursele de finanțare a cercetării

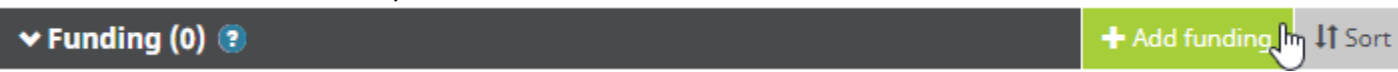

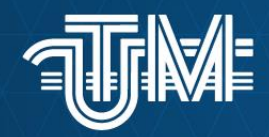

## **ORCiD – Adăugarea datelor în CV (2)**

• Publicații științifice

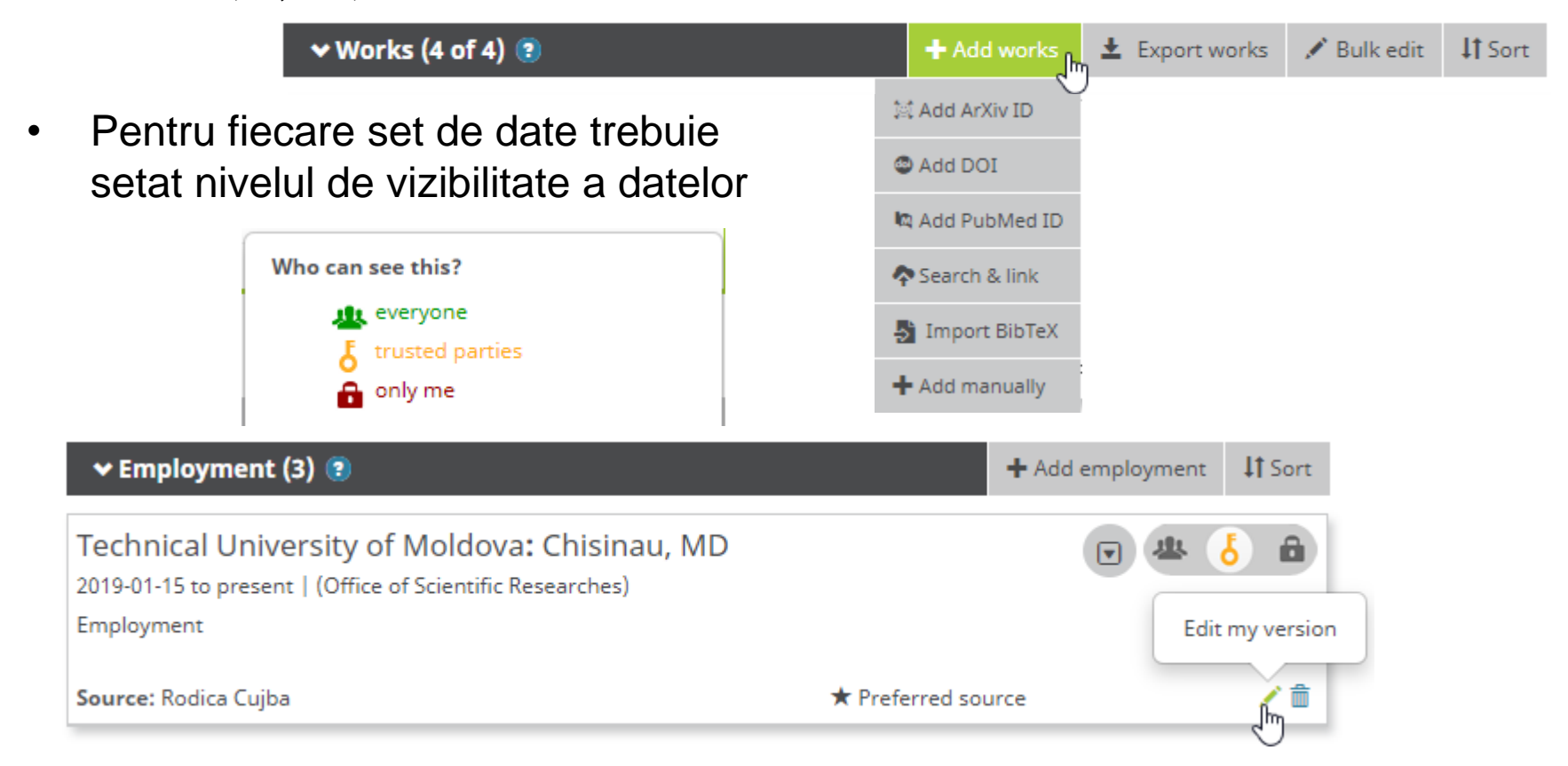

• Editarea datelor se face prin accesarea creionașului

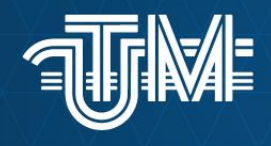

## Vă mulțumesc pentru atenție.

rodica.cujba@adm.utm.md